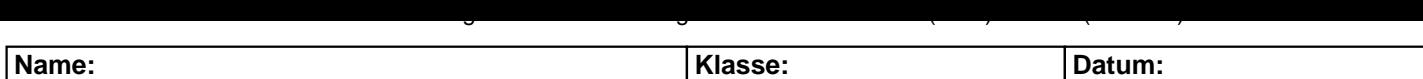

**Aufgabe 1.)**

**Addiere und wandle in Dezimalzahl um.**

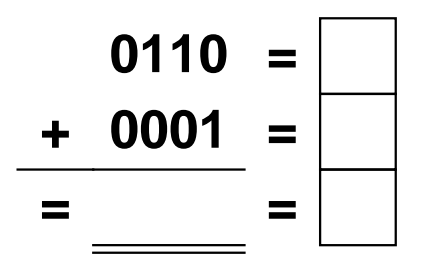

**Aufgabe 4.)**

**Addiere und wandle in Dezimalzahl um.**

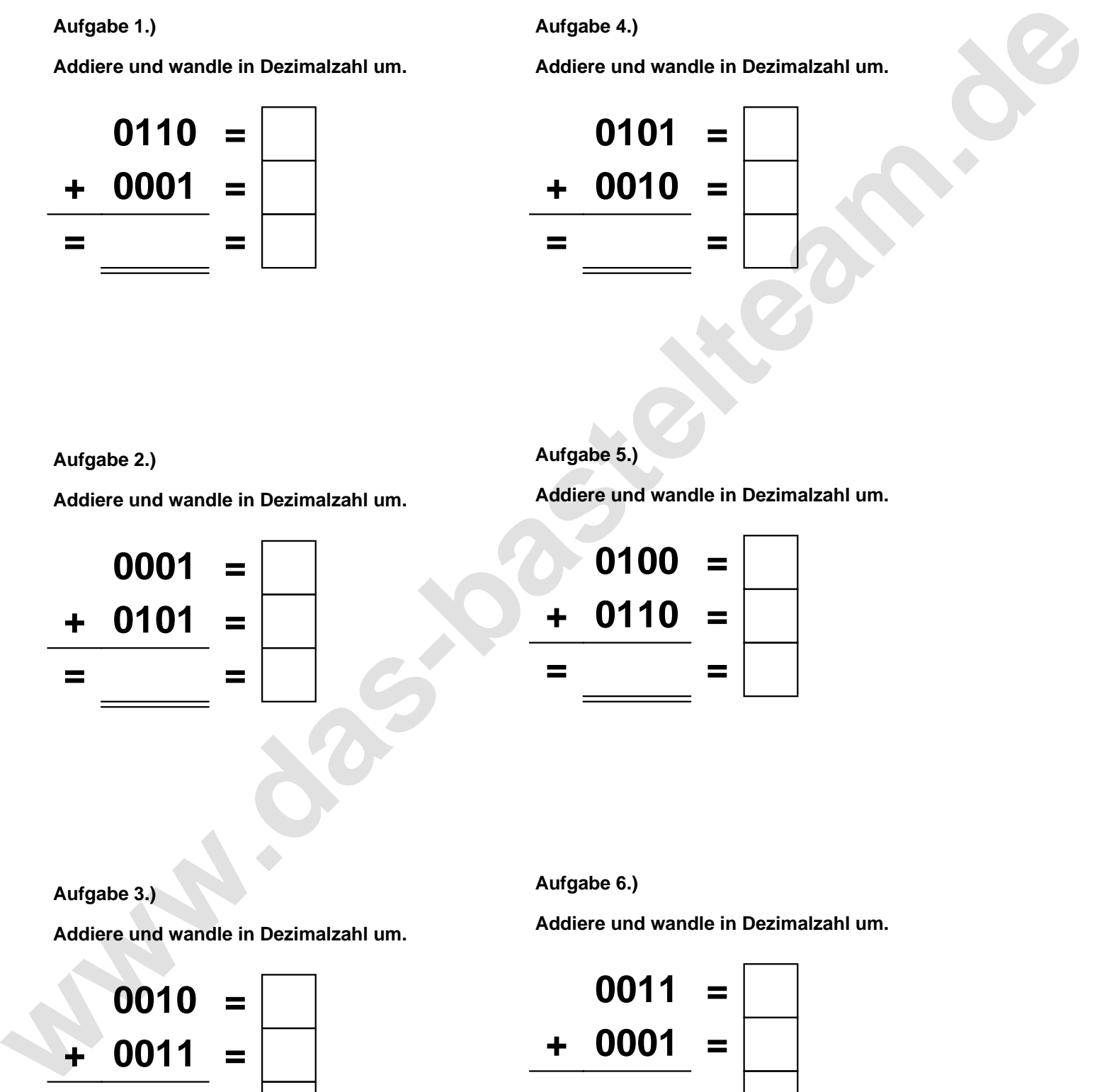

**Aufgabe 2.)**

**Addiere und wandle in Dezimalzahl um.**

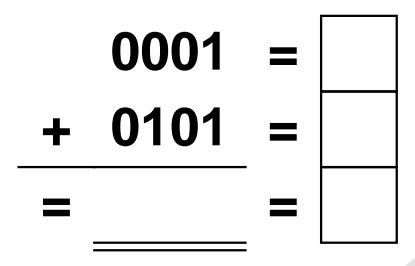

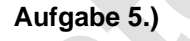

**Addiere und wandle in Dezimalzahl um.**

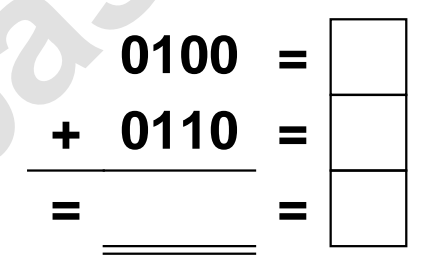

**Aufgabe 3.)**

**Addiere und wandle in Dezimalzahl um.**

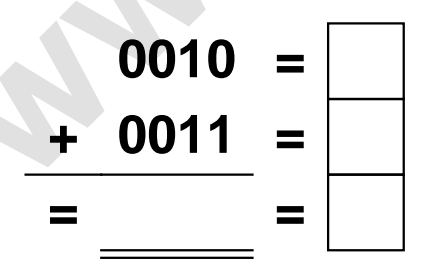

**Aufgabe 6.)**

**Addiere und wandle in Dezimalzahl um.**

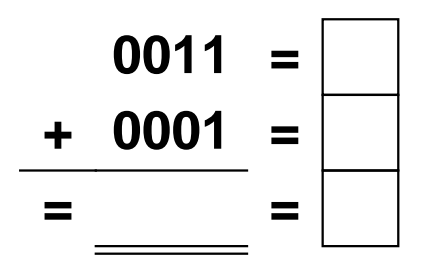

Addieren von Dualzahlen und Umwandlung in Dezimalzahl. Ergebnisse max. bis 1111(Dual) bzw. 15(Dezimal).

**Lösungen**

**Aufgabe 1.)**

**Addiere und wandle in Dezimalzahl um.**

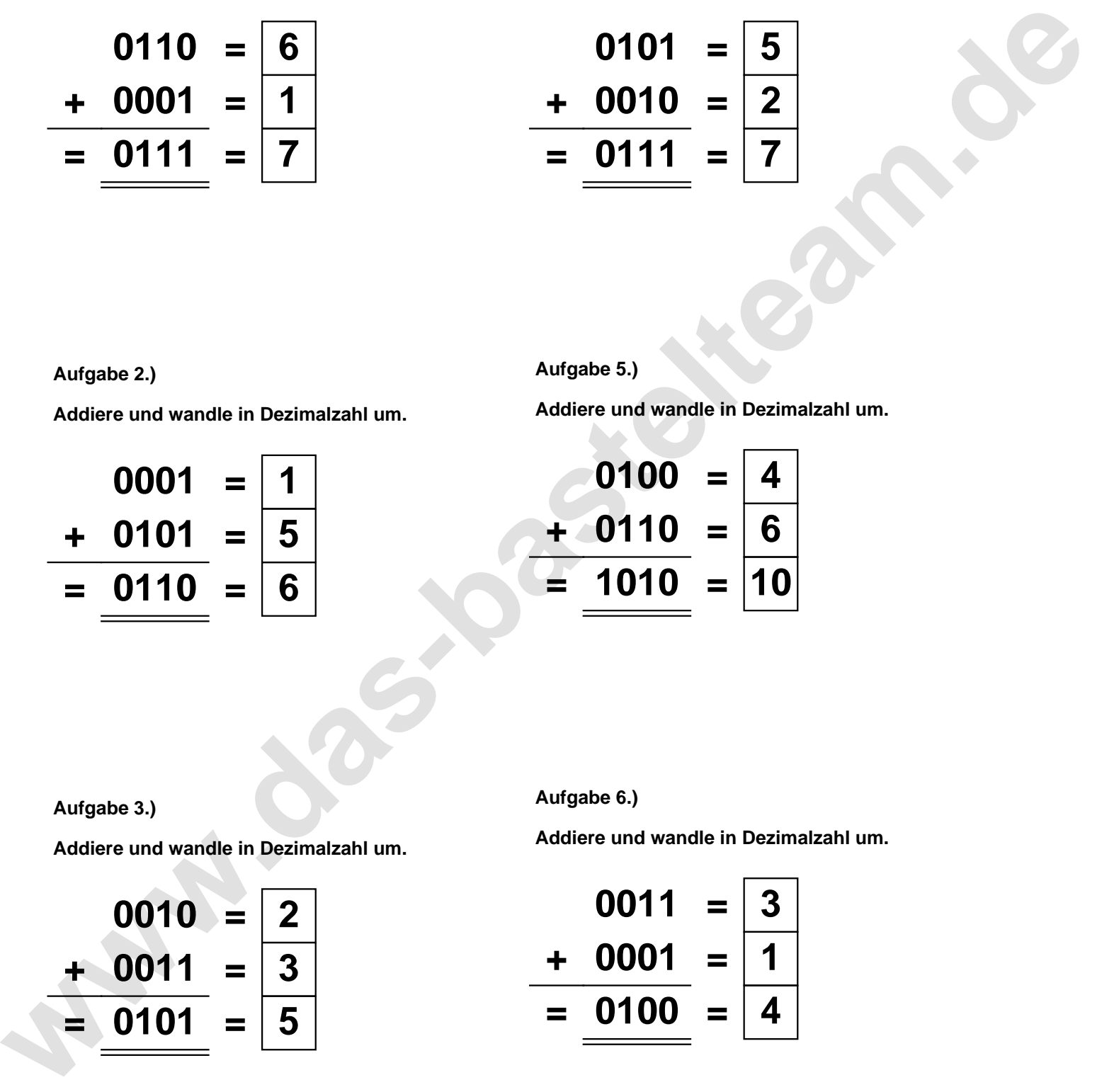

## **Aufgabe 4.)**

**Addiere und wandle in Dezimalzahl um.**

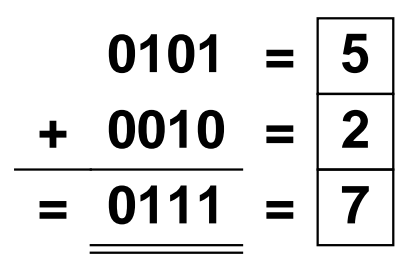

## **Aufgabe 2.)**

**Addiere und wandle in Dezimalzahl um.**

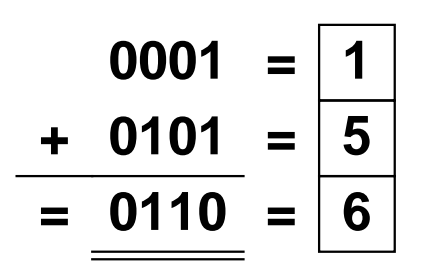

**Aufgabe 5.)**

**Addiere und wandle in Dezimalzahl um.**

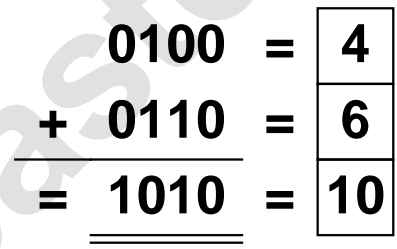

**Aufgabe 3.)**

**Addiere und wandle in Dezimalzahl um.**

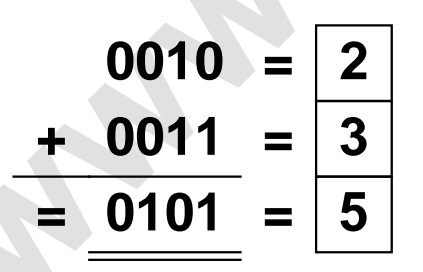

**Aufgabe 6.)**

**Addiere und wandle in Dezimalzahl um.**

$$
\begin{array}{rcl}\n & 0011 & = & 3 \\
+ & 0001 & = & 1 \\
\hline\n & = & 0100 & = & 4\n\end{array}
$$